## Задача Ј. Последовательности

Рассмотрим последовательности чисел. Первая последовательность состоит из одного числа К.

Каждая следующая последовательность чисел описывает предыдущую по такому правилу.

Просматриваем описываемую последовательность слева направо и разбиваем на отрезки, состоящие из подряд идущих равных чисел (причем все идущие подряд одинаковые числа всегда объединяем в один отрезок).

Далее каждый такой отрезок описываем двумя числами - первое число говорит, сколько раз повторяется одно и то же число, второе число говорит, какое именно число повторяется.

Записываем эти пары последовательно в соответствии с отрезками слева направо, и получаем новую последовательность (см. примеры ниже).

Например, для К=2 последовательности получатся такими:

№ Последовательность Как ее читать (слова в описании соответствуют числам текущей последовательности слева направо, и описывают предыдущую последовательность)

- Исходная последовательность <sup>2</sup>
- 12 Одна «двойка»
- 1112 Одна «единица», одна «двойка» 3
- 4 3112 Три «единицы», одна «двойка»

1 3 2 1 1 2 Одна «тройка», две «единицы», одна «двойка» 5

6 1113122112 Одна «единица», одна «тройка», одна «двойка», две «единицы», одна «двойка» Напишите программу, которая по исходному числу К напечатает N-ую получающуюся последовательность.

Входные данные Вводится число К ( $1 \le K \le 9$ ) и число N ( $1 \le N \le 15$ ).

Выходные данные Ваша программа должна печатать N-ую последовательность, полученную из начальной последовательности, состоящей из одного числа К. Числа при выводе следует разделять пробелами.

Примеры входные данные 2

6

выходные данные 1113122112

входные данные

выходные данные

входные данные

выходные данные 2 1

51347 доставать с конца  $\frac{9}{6}$ 10 -> 7  $/10 \rightarrow 5134$ 

ходить с конца -

основная идея

12  $21*100 + 12 = 2112$ 

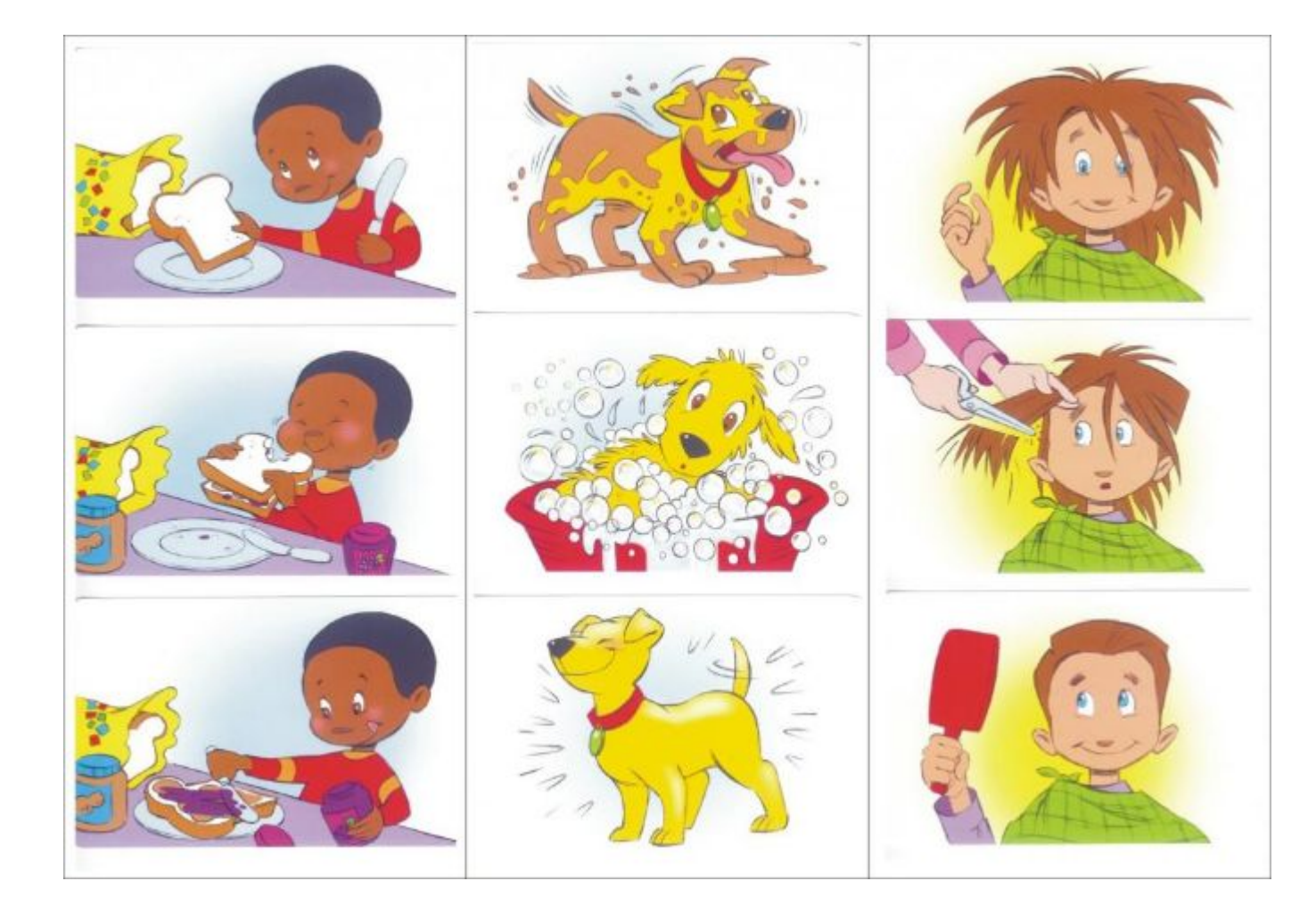

```
#include <iostream>
#include <cstdio>
using namespace std;
```

```
int main()long long int a, n, x, p, s, k, flag, s1;scanf("%d %d", &a, &n);
  s=0;
  int i=0:
   while(i<sub>n-1</sub>)//printf("a=%lld\n", a);
     flag=0;k=1;
     while(a>0)x = a\%10;
       if flag == 1)if(x == p)k=k+1;
          else
           s=s*100+p*10+k;
           k = 1:
         p=x;a=a/10;
       else
         p=x;a = a/10;
         flag=1;
     s=s*100+x*10+k;
     k=0;
    //printf("s=%lld\n", s);
     s1 = s;
     s=0;
     while(s1>0)x=s1%10;
       s = s * 10 + x;s1 = s1/10;
     //printf("m=%lld\n", s);
     a = s;
     s=0;x=0;i=i+1;printf("%lld\n", a);
  return 0;
```